## 「徹底攻略 確率統計」(共立出版,**2012**)初版2刷まで の訂正

2020.6.23 真貝寿明

- 初版1刷 (2012/3/15) 初版2刷 (2013/2/25) について、たいへん申し分けありませんが、次の訂正があります.
- このお知らせは、http://www.oit.ac.jp/is/shinkai/book/ にて更新しています.
- 表の左の「修正刷」欄で,「2」とあれば,2刷から修正されたことを意味します. 2刷をお持ちの方は,3以降のものをご参 照ください.

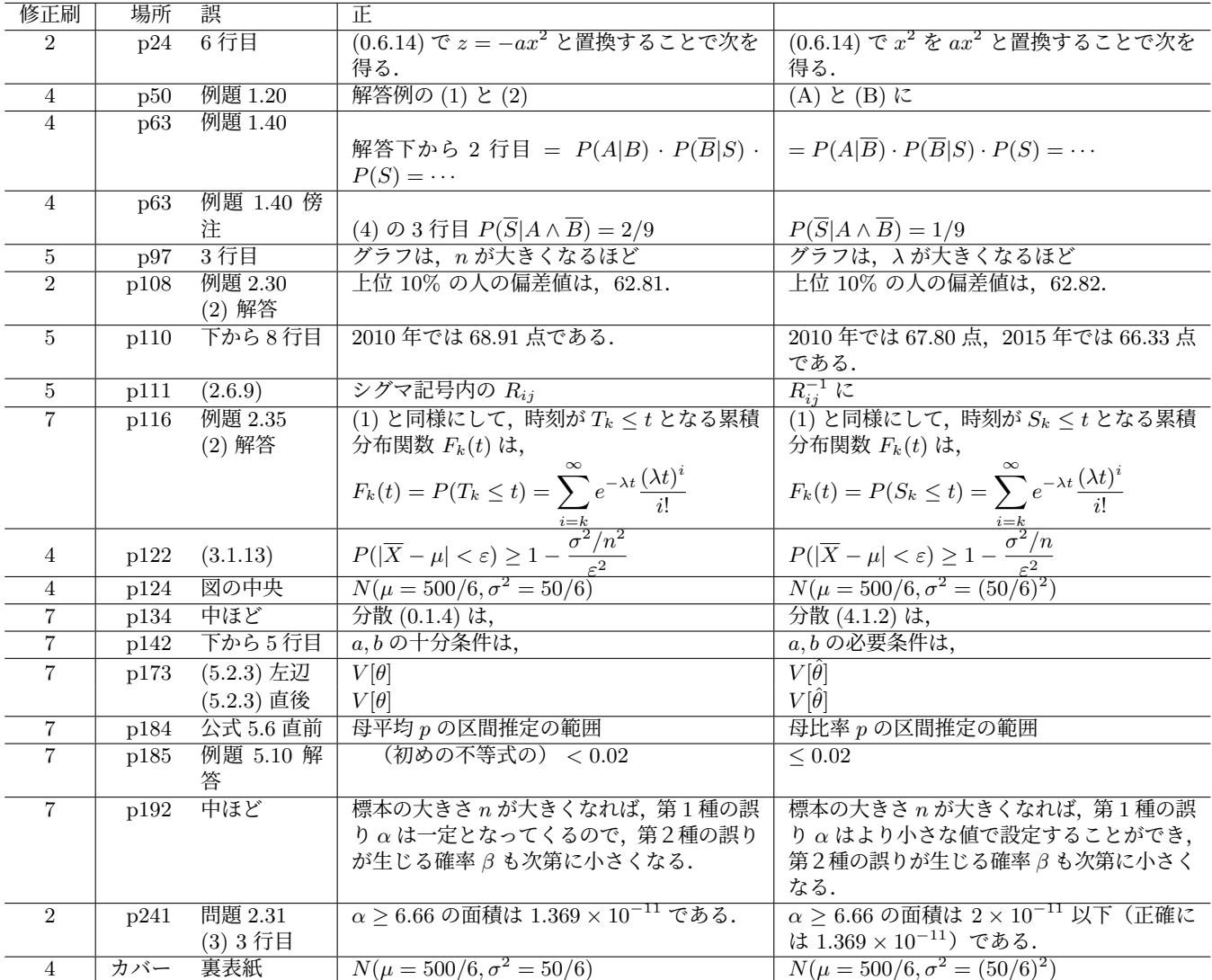

以下は,3刷で訂正しています.

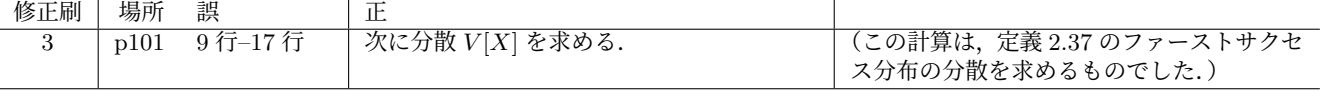

訂正前の本文 (p101)

● 次に分散  $V[X]$ を求める.  $E[X^2]$  の部分は, 定義より

$$
y \equiv E[X^2] = \sum_{k=1}^n k^2 pq^{k-1} = p(1 \cdot q^0 + 4 \cdot q^1 + 9 \cdot q^2 + \cdots)
$$
  
=  $p(1 + 4q^1 + 9q^2 + 16q^3 + \cdots)$ 

であるが,この式を *q* 倍した *qy* = *p*(*q* + 4*q* <sup>2</sup> + 9*q* <sup>3</sup> <sup>+</sup> *· · ·*) との差を考えると,(1 *<sup>−</sup> <sup>q</sup>*)*<sup>y</sup>* <sup>=</sup> *py* <sup>=</sup> *<sup>p</sup>*(1 + 3*<sup>q</sup>* + 5*<sup>q</sup>* <sup>2</sup> <sup>+</sup> *· · ·*). した  $\phi^3 \circ \zeta$ ,  $y = 1 + 3q + 5q^2 + \cdots$ . この式を *q* 倍した *qy* = *q* + 3*q* <sup>2</sup> + 5*q* <sup>3</sup> <sup>+</sup> *· · ·* との差を考えると,

$$
(1-q)y = py = 1 + 2q + 2q^{2} + \dots = 1 + 2\frac{q}{1-q} = 1 + 2\frac{q}{p}.
$$

 $L$ たがって,  $y = \frac{1}{2}$ *p* + 2 *<sup>q</sup> p* <sup>2</sup> .これより分散 *V* [*X*] は,

$$
V[X] = \frac{1}{p} + 2\frac{q}{p^2} - \left(\frac{1}{p}\right)^2 = \dots = \frac{q}{p^2}
$$

訂正後の本文 (p101)

● 次に分散  $V[X]$ を求める.  $E[X^2]$  の部分は, 定義より

$$
E[X^{2}] = \sum_{k=0}^{n} k^{2} pq^{k} = pq(1 + 4q + 9q^{2} + 16q^{3} + \cdots) \equiv pq \cdot y
$$

 $y$  と置いた部分は, $q$  倍した  $qy = q + 4q^2 + 9q^3 + \cdots$  との差を考えて, $(1 - q)y = py = 1 + 3q + 5q^2 + \cdots$ . この式を再び<br> $q$  倍して,  $pqy = q + 3q^2 + 5q^3 + \cdots$  との差を考え,

= 1 + 2 *<sup>q</sup>*

$$
p^{2}y = 1 + 2q + 2q^{2} + \dots = 1 + 2\frac{q}{1-q} = 1 + 2\frac{q}{p}.
$$
  

$$
\text{L} \approx \pi^{3} \text{L} \times \pi^{3} \text{L} \times \pi^{2} \text{L}
$$
  

$$
y = \frac{p+2q}{p^{3}} \text{L} \times \pi^{3} \text{L} \times \pi^{2} = \frac{q(p+2q)}{p^{2}} = \frac{q(1+q)}{p^{2}}. \quad \text{L} \approx \pi^{3} \text{L} \times \pi^{3} \text{L} \times \pi^{3} \text{L}
$$

$$
V[X] = \frac{q(1+q)}{p^2} - \left(\frac{q}{p}\right)^2 = \frac{q}{p^2}
$$

以下は訂正ではなく,追記です.

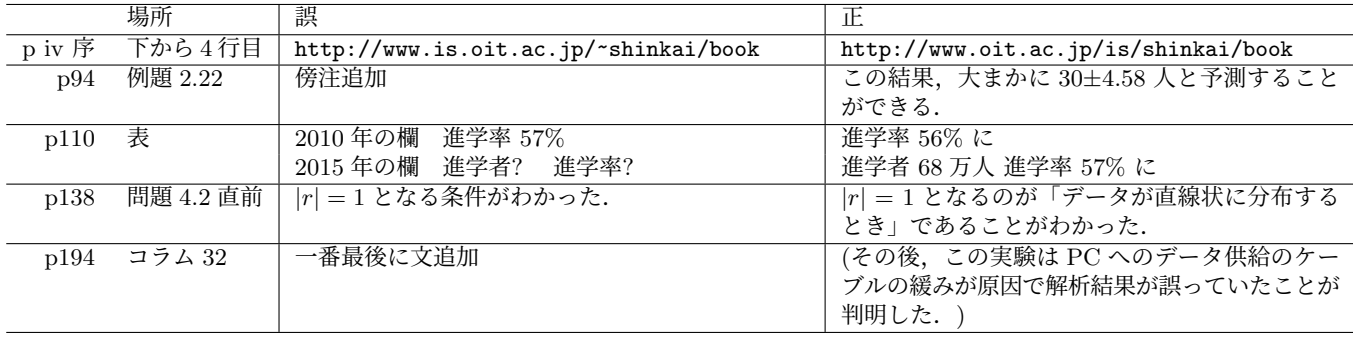